**要怎样才能买股票百度知道.如何购买股票-股识吧**

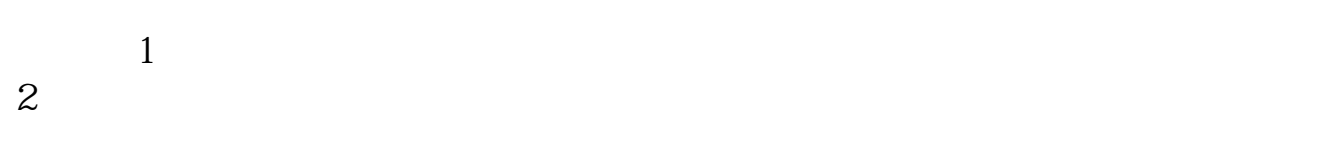

 $3\,$ 

 $4$ 

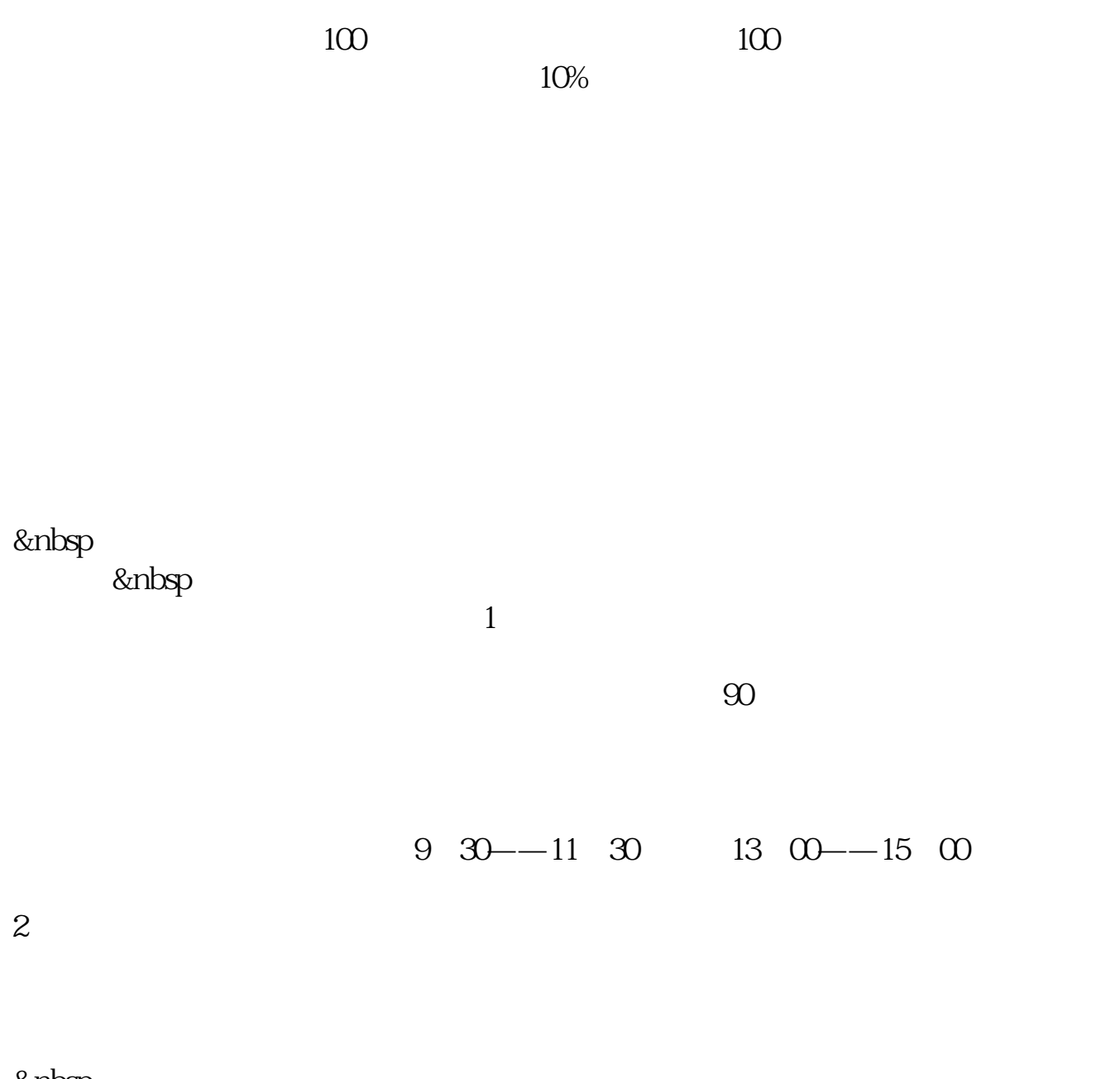

&nbsp

如国海证券的开户软件"国海金探号",下载好了打开首页找到"开户"按照流程

进入系统后,在交易-股票-银证业务-银证转账,会出现一个界面,选择银行转证

, and  $\mu$  and  $\mu$  and  $\mu$  and  $\mu$  and  $\mu$  and  $\mu$  and  $\mu$ 

 $100$ 

400-600-2312

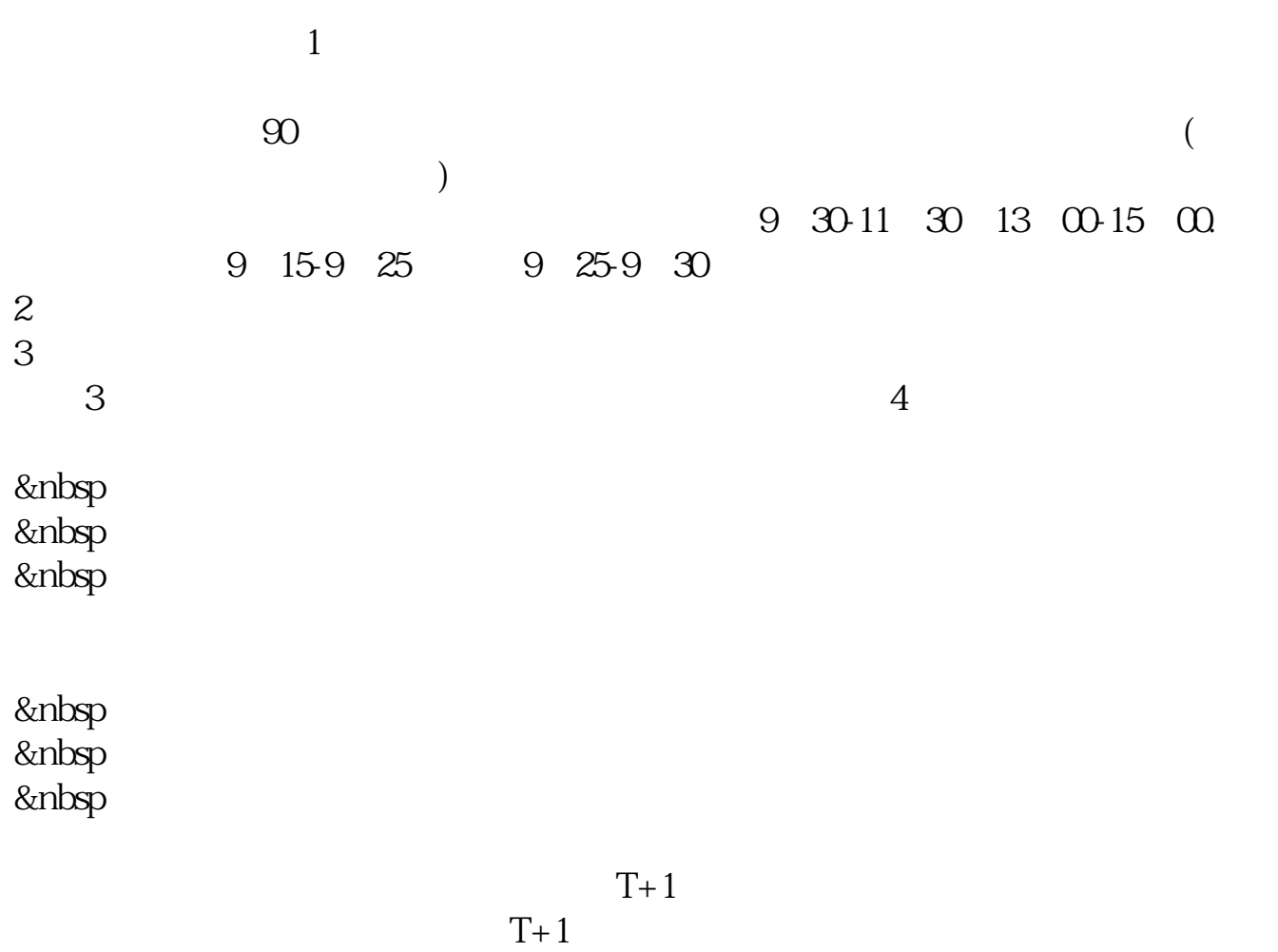

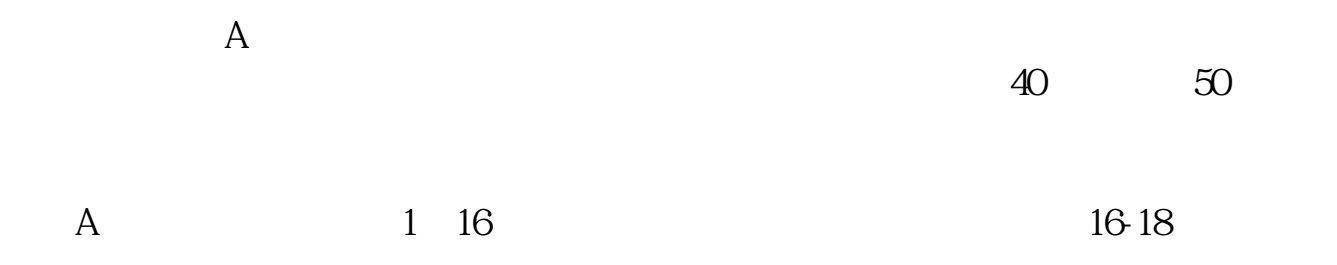

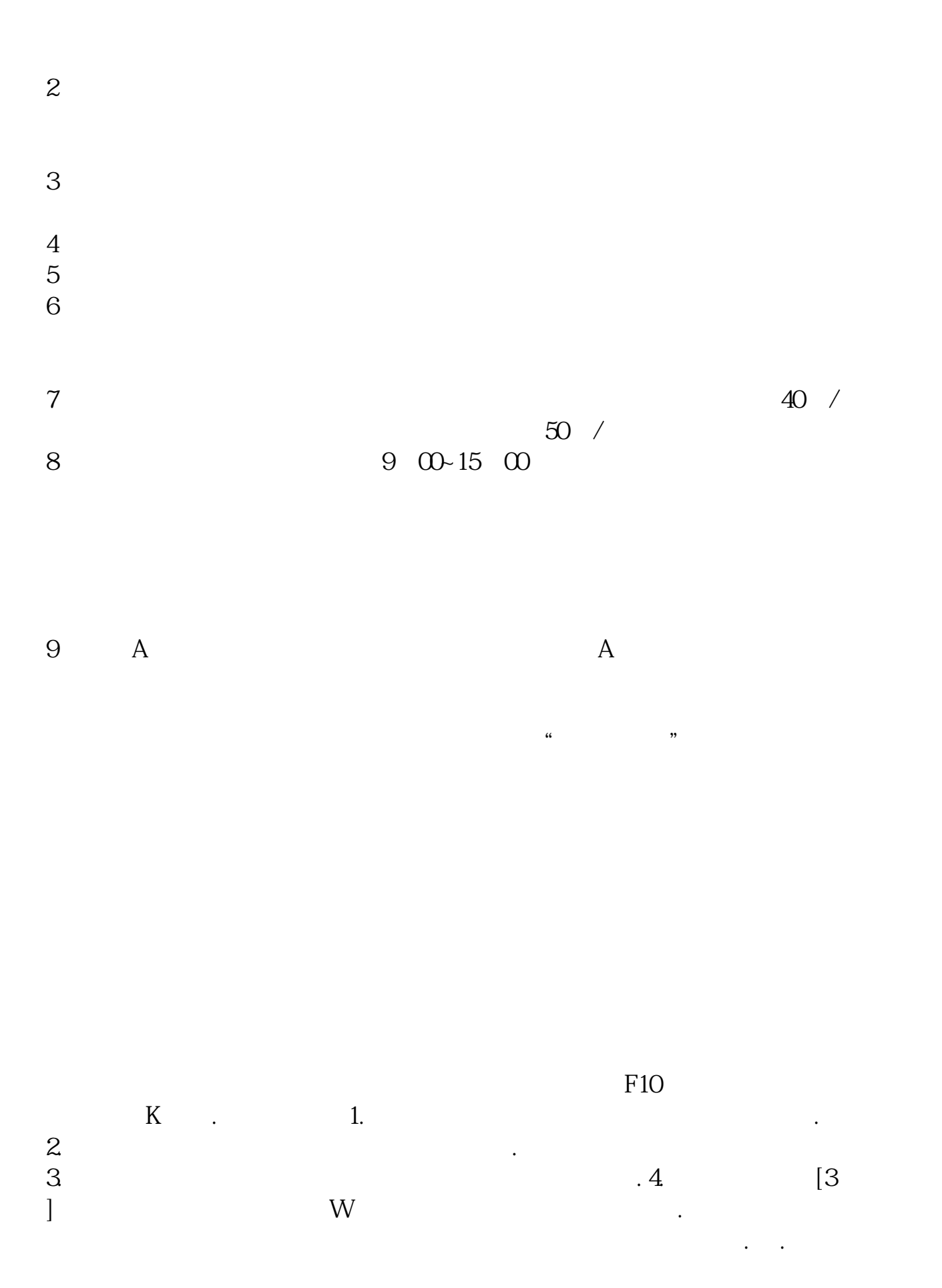

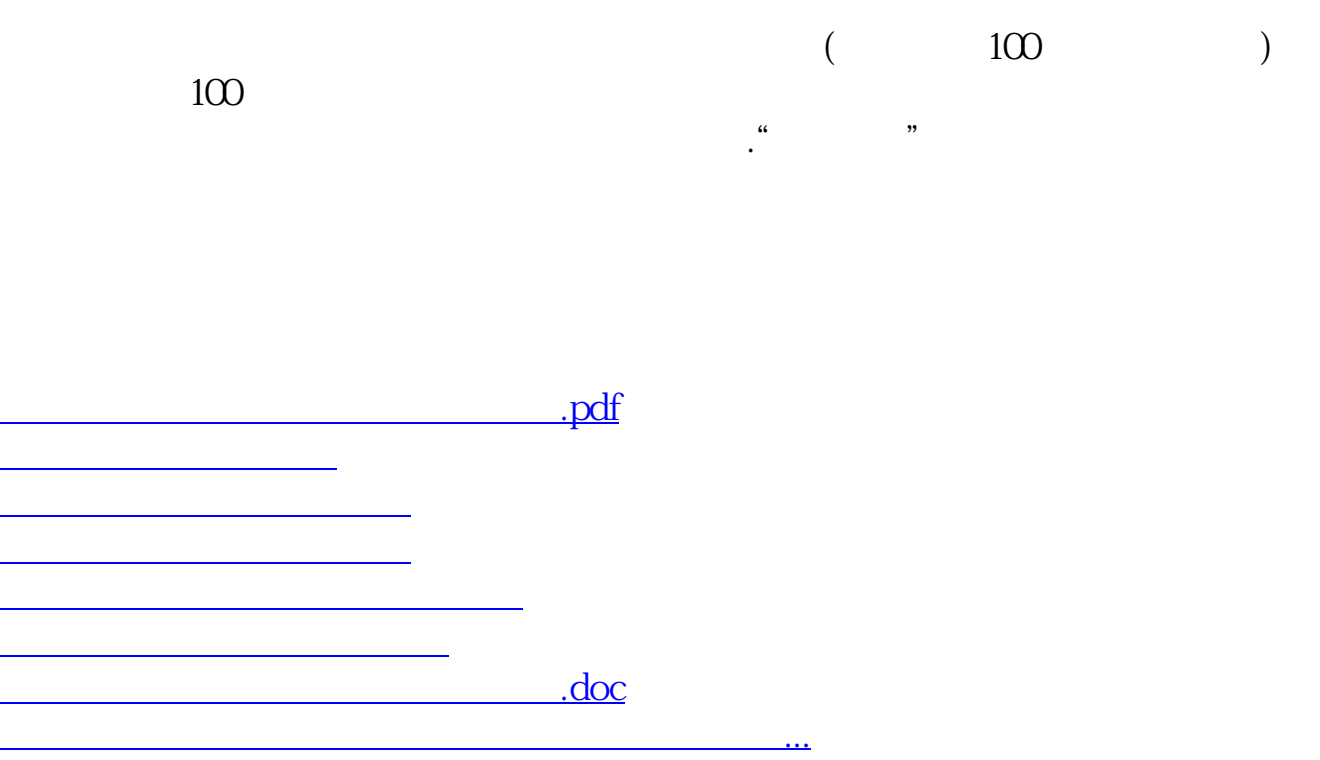

<https://www.gupiaozhishiba.com/read/19134594.html>